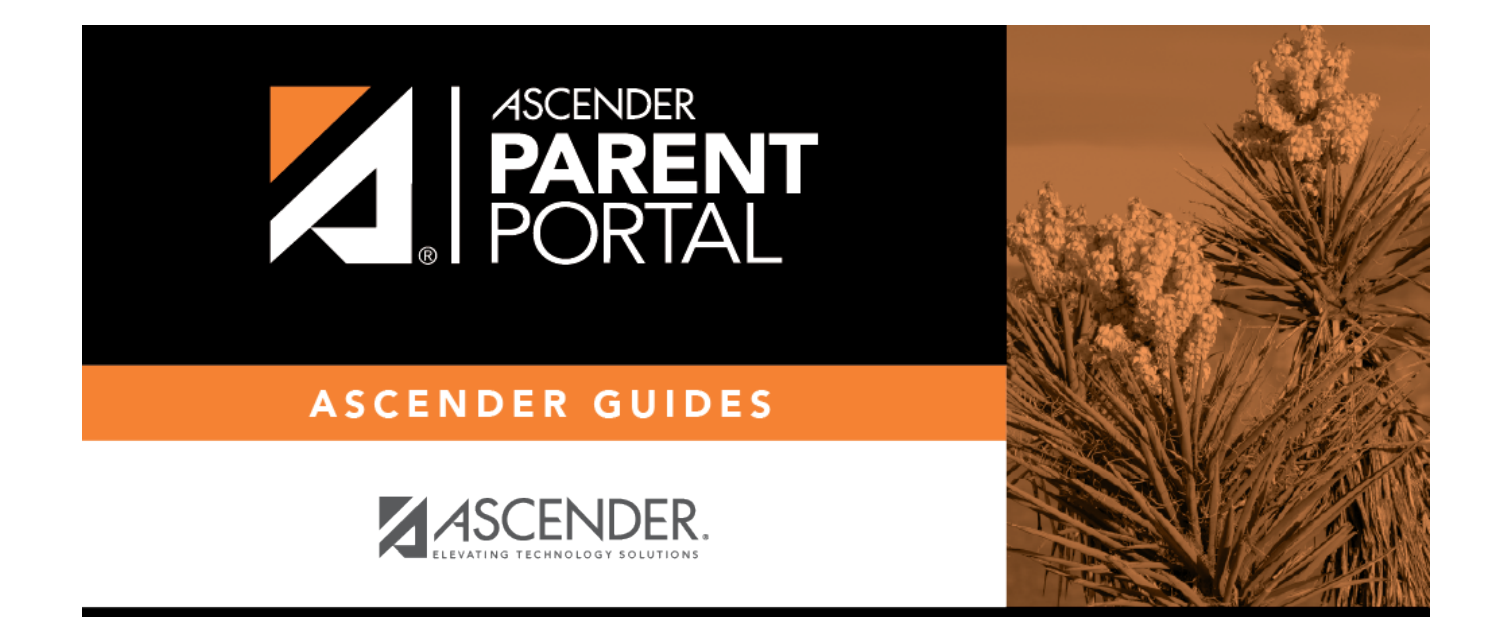

## **create\_password**

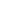

PP

## **Table of Contents**

PP

Type a password that you will use when you log on to ASCENDER ParentPortal.

Ashow/hide toggle allows you to view or mask the characters you are typing.

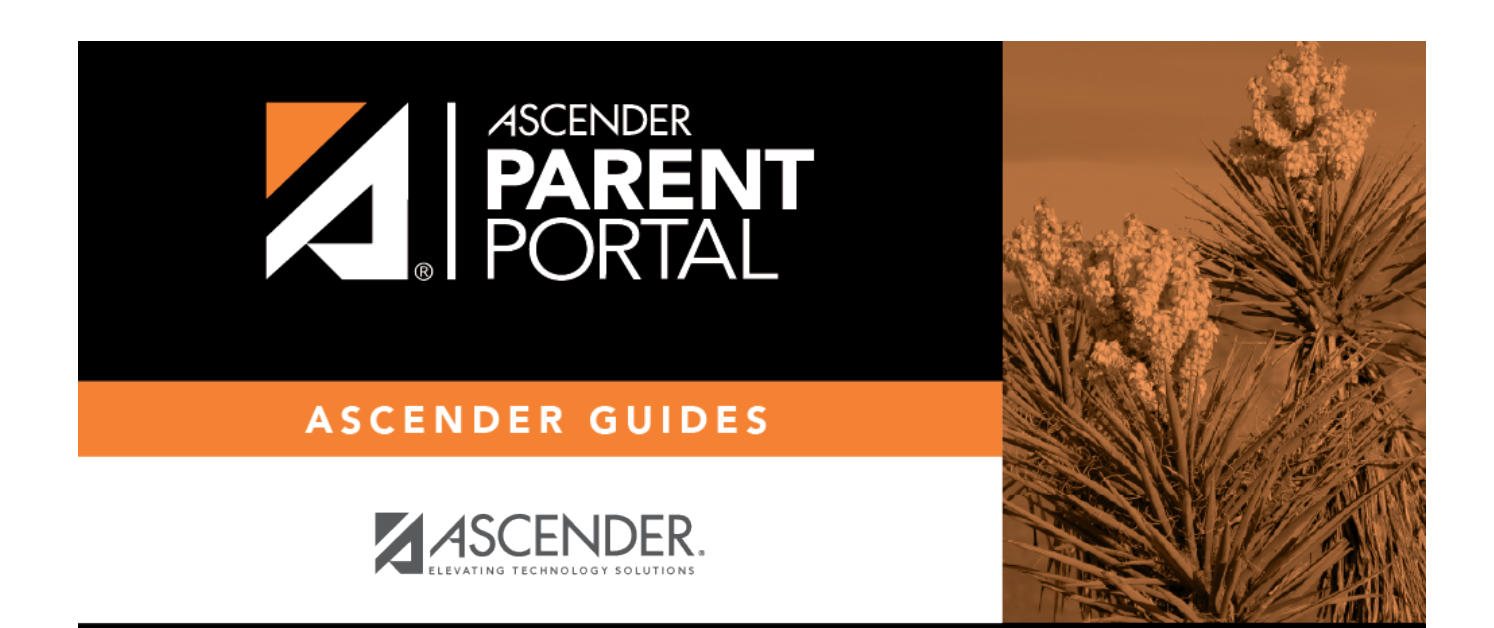

PP

## **Back Cover**